# **Buchhaltung für Faule**

*Egg, 3.12.2014:* Im letzten Monat wurde ArchivistaERP deutlich verfeinert und anlässlich des *[linuxday.at am 22.11.2014](http://www.linuxday.at)* in Dornbirn im Rahmen eines *[Vortrages](http://www.archivista.ch/de/media/erp.pdf) [\(im Skript dazu finden sich auch die Neuerungen\)](http://www.archivista.ch/de/media/erp.pdf)* vorgestellt. In diesem Blog wird das neue Kreditoren-Management der ArchivistaBox vorgestellt. Auch wenn das neue Kreditoren-Management derzeit einzig mit Schweizer Einzahlungsscheinen (ESR) arbeitet, so lässt sich das Konzept auf beliebige Formulare erweitern. In diesem Sinne ist dieser Blog für all diejenigen interessant, die in irgendeiner Weise Kreditoren-Belege verarbeiten (und sei es auch nur für den eigenen Privathaushalt). Oder anders gesagt, *dieser Blog stellt eine Buchhaltung für Faule (BuHa für FuHa) vor,* die bestechend einfach und kosteneffizient arbeitet.

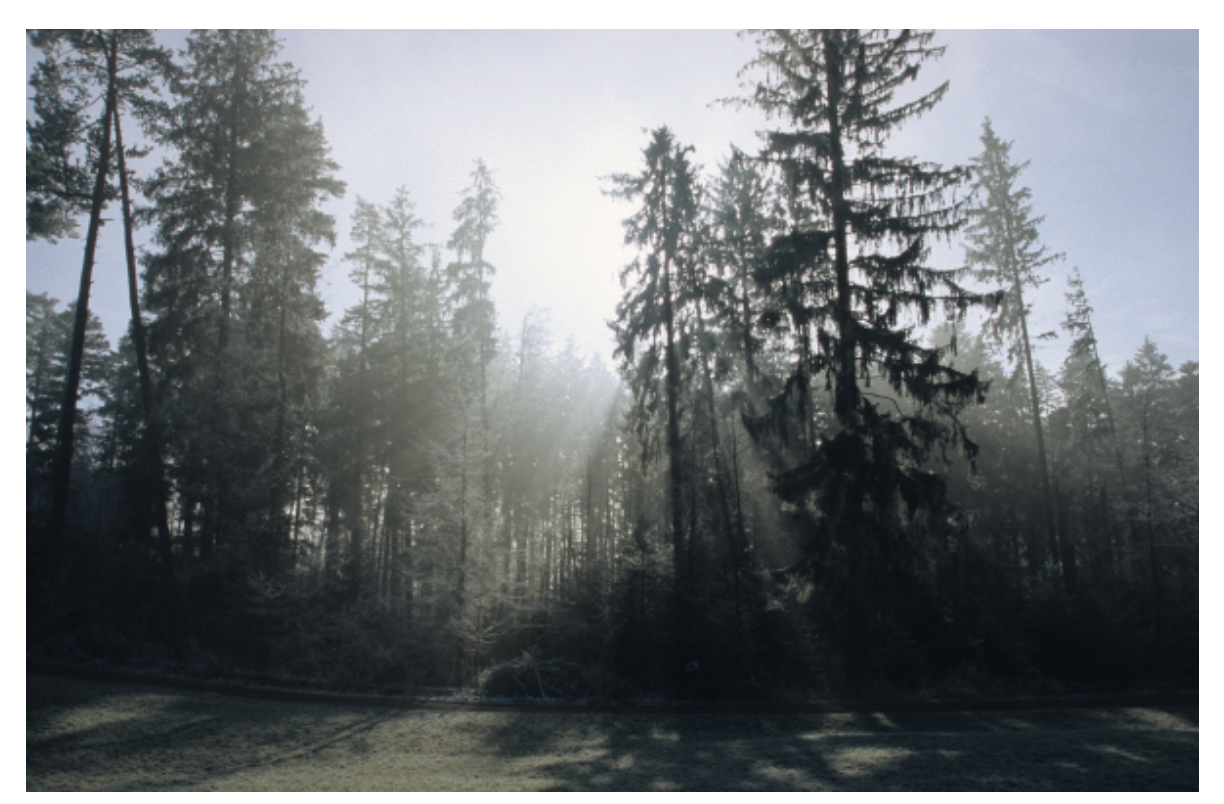

### **BuHa nach FuHa — und wie es dazu kam**

Wer die Blogs auf dieser Homepage verfolgt, wird verschiedentlich festgestellt haben, dass dieser Blog Bilder aus allen Ecken der Schweiz und dem grenznäheren Ausland enthält. Die Bilder entstehen meistens anhand von Wanderungen. Dabei ist der Begriff 'FuHa' entstanden. **'FuHa' gilt als Codewort für 'Fuule Hagel', sprich 'faule Menschen',** welche die Berge statt mit Füssen mit Motoren, Rotoren und allerlei Gefährt (inkl. E-Bike) erkunden. An sich lautete die **ursprüngliche Bezeichnung 'fuule Chaib',** zur Bedeutung siehe **[hier.](http://www.badische-zeitung.de/st-blasien/ein-gaertner--34478461.html)** Kurz und gut, 'fuule Chaib' war zu direkt, und weil Kinder mitunter sehr direkt sind, passt 'FuHa' viel besser. Nun bedeutet **'BuHa für FuHa', dass es um die Buchhaltung für faule Menschen geht.**

Beim Erfassen der Aufwände und der Aufträge nimmt ArchivistaERP mittlerweile viel Aufwand ab, bei der Kreditorenseite war dies bisher nicht der Fall, musste doch jede Zahlung einzeln im System erfasst werden. Nun gibt es **seit Jahren eine Formularerkennung, mit der beliebige Belege automatisiert klassifiziert und verarbeitet** werden können. Knacknuss dieser Lösung ist das **Trainieren der Formulare. Für kleinere Betriebe lohnt sich der Aufwand mitunter nicht,** jede Rechnung zu trainieren bzw. zu überprüfen, ob die Eckdaten wie Datum, Rechnung und Betrag korrekt sind.

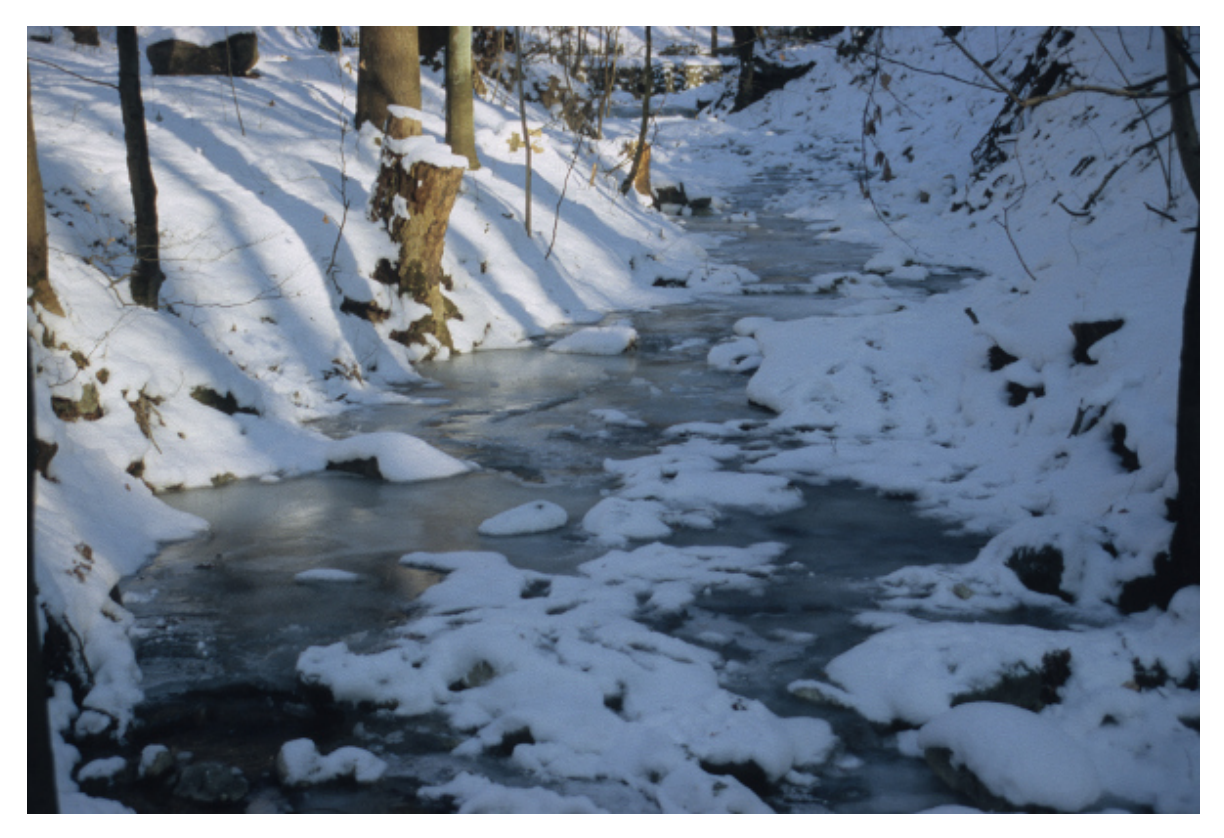

## **ESR-Belege automatisch erfassen mit ArchivistaDMS**

Hier setzt das neue Kreditoren-Management der ArchivistaBox ein. Wer heute in der Schweiz Rechnungen erhält, darf gut und gerne erwarten, dass ein Einzahlungsschein mit Referenznummer (ESR) beiliegt. Dieser Beleg kann mit externen Lesegeräten automatisiert verarbeitet werden. Gute **Geräte mit einem Belegleser (Einzug) sind ab ca. 1200 bis 1500 Franken** erhältlich. Günstige Lesegeräte sind ab ca. 150 Franken zu haben, doch muss dabei jeder Beleg einzeln mit einem Stift erfasst werden. Das Führen des Stiftes will gelernt sein, und ohne Software für Windows oder Mac geht gar nichts.

Dies entspricht nicht unbedingt dem, was zur ArchivistaBox bzw. einer webbasierten Lösung passt. Das **gute Gerät mit Einzug kostet deutlich mehr als die ArchivistaBox samt Dokumenten-Scanner,** die günstige Stift-Lösung ist nicht schneller, als wenn der Zahlencode manuell aus dem erkannten Text kopiert wird zumal beide Lösungen nicht mit der webbasierten ArchivistaBox zusammenarbeiten. Dabei funktioniert das **Erkennen der Referenznummern fast identisch zur Arbeit einer Texterkennung.** So erkannte unsere bisherige Texterkennung die ESR-Nummern bisher zwar meistens fehlerfrei, aber eben nur meistens. Ein automatisches Verbuchen in eine ERP-Software wurde gelegentlich diskutiert, aber am Ende nicht realisiert, weil dies bei ca. 80 bis 90 Prozent Trefferquote nicht wirklich Freude bereitet.

#### 0100000044352>000000168809086100010135235+010521834>

Vor einiger Zeit haben wir die aktualisierte Open Source Texterkennung Tesseract 3.04 der ArchivistaBox beigepackt, **siehe hier.** Dabei konnte festgestellt werden, dass die Erkennungsgenauigkeit mittlerweile sehr gut ist — und dass Tesseract 3.04 sich trainieren lässt. Wie dies in groben Zügen geht, dazu gibt unser **[ausführliches Skript](http://www.archivista.ch/de/media/ocr3.pdf) [zu Open Source Texterkennung auf der ArchivistaBox Auskunft.](http://www.archivista.ch/de/media/ocr3.pdf)** Hier die Kurzversion: Damit ein **ESR-Einzahlungsschein korrekt erfasst werden kann, muss die Texterkennung auf den Zeichensatz OCRB trainiert sein — und genau dies erfolgte in den letzten Tagen für die ArchivistaBox.**

### **Automatisches Verbuchen ein- und ausgehender Rechnungen**

Mittlerweile können ESR-Einzahlungsscheine automatisiert und in guter Geschwidigkeit (jedenfalls deutlich schneller als mit dem teuren externen Lesegerät, vom Stift ganz zu schweigen) erfasst werden. Die **ESR-Zeile wird dabei direkt in das Feld Titel kopiert. Für ArchivistaERP ist derzeit das automatische Verbuchen der Rechnungen in Arbeit** — und damit wird BuHa für FuHa Realität, können nun doch sämtliche Kreditoren-Rechnungen (ohne Barcodes!) automatisiert nach ArchivistaERP (selbstverständlich unterstützen wir auch gerne jede Kundenlösung!) übertragen werden.

Die ArchivistaBox mit **ArchivistaERP und ArchivistaDMS** ist nunmehr in der Lage, sowohl die **ausgehenden Rechnungen (ESR-Schein mit automatischem Verbuchen** der ESR-Zahlung per Mail) als auch die **eingehenden Rechnungen (Auslesen ESR-Referenz) komplett automatisiert** zu verarbeiten. Wer jetzt noch manuell bucht, ist gelinde gesagt ganz einfach selber schuld. Wer zur ArchivistaBox greift, ist zwar ein BuHa-FuHa, aber dafür bleibt am Ende viel mehr Zeit für andere Tätigkeiten — und sei es auch nur darum, kein FuHa in den Bergen zu sein.

Die **Funktionalität 'ESR-Belege erfassen' findet sich auf jeder ArchivistaBox ab Datum 3.12.2014** (eine neue Release-Nummer erfolgt erst dann, wenn die Kreditoren-Rechnungen automatisiert in ArchivistaERP landen — dieser Teil wird derzeit noch getestet). Derzeit werden ca. 15 bis 20 Belege pro Minute verarbeitet, weil die ESR-Belege über das OCR-Modul (und damit im Grundumfang einer jeden ArchivistaBox) zur Verfügung stehen. Um die **Verarbeitung zu aktivieren, muss in der entsprechenden OCR-Definition die erste (einzige!) Sprache auf 'Zahlen'**

gesetzt werden. Danach können ESR-Scheine mit der entsprechenden Scan-Definition verarbeitet werden.

Eine andere Implementierung ist jederzeit realisierbar, für das **Erkennen der ESR-Zeile selber werden ca. 0.1 bis 0.2 Sekunden benötigt,** sodass ESR-Scheine in beliebiger Menge verarbeitet werden können — die Frage, wer pro Tag Rechnungen im hohen Tausender-Bereich erhält, bleibe hier dahingestellt. Selbstverständlich lässt sich das Konzept der ESR-Rechnungen auf beliebige andere Formulare übertragen. So gesehen dürften die Tage des Barcodes (z.B. bei ausgehenden Lieferscheinen) langsam aber sicher angezählt sein.

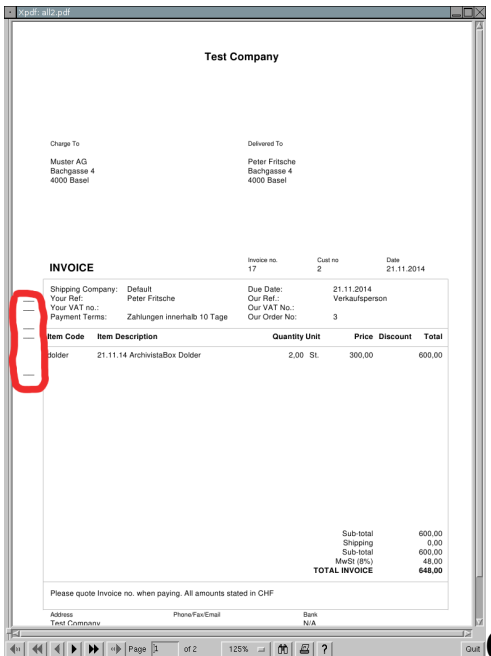

**OMR (Optical Marc Recognition)**

### **und andere Konsorten**

Ebenfalls im letzten Monat wurden zwei Projekte realisiert, die gut und gerne zu einer jeden ERP-Lösung (gerne auch zu ArchivistaERP!) passen. Dank **neuem Druck-Button im WebClient können aus der ArchivistaBox heraus Rechnungen (inkl. ESR-Scheinen) in den richtigen Schacht d**

**es Druckers (Rechnung Schacht 1, ESR-Beleg Schacht 2) gedruckt** werden, wobei dabei zusätzlich **(optional) sogenannte OMR-Striche** angebracht werden können, damit die gedruckten Rechnungen später mit der Verpackungsmaschine richtig **zusammengetragen und verpackt werden (Rechnung Seite 1 holen, Rechnung Seite 2 holen, ESR-Schein holen, und nun verpacken).**

In einem **weiteren Projekt werden die Kreditoren-Belege anhand einer externen eindeutigen Belegnummer identifziert und automatisch in ArchivistaDMS beschlagwortet.** Der umgekehrte Fall (in der ERP-Lösung wird die Buchung dazu erstellt) ging in diesem Falle leider nicht, weil die ERP-Lösung des Kunden nicht in einem Batch-Modus (dies ginge bei ArchivistaERP) angesprochen werden kann. Beiden Projekten gemeinsam ist, dass der Auffwand für die Realisierung äussert moderart war, sprich die Amortisierung bereits nach kurzer Zeit gegeben ist.

Und wie immer gilt, **alle neuen Features finden sich auf einer jeden neuen ArchivistaBox — und die wiederum erhält jeder ArchivistaBox-Kunde kostenfrei.** Gerne sei an dieser Stelle ebenfalls auf das **[Angebot des OpenFriday](https://archivista.ch/cms/?page_id=544)** hingewiesen. Besuchen Sie uns an einem Freitagmorgen (mit kurzer Anmeldung!), und wir zeigen Ihnen gerne, was die ArchivistaBox alles zu bieten hat.